# Single Person Multiple Boats in TopYacht Off The Beach.

# The Issue

Kath Smith sails both a Laser 4.7 and a Laser Radial.

How can she get both into TopYacht for results?

# The Steps

#### Step 1

Let's say that for the first race, Kath chooses the Laser 4.7.

Kath put in her initial TES<sup>1</sup> entry using the **Enter** option

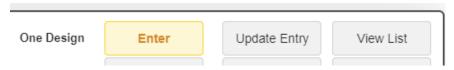

She puts her entry into TES with boat details as below.

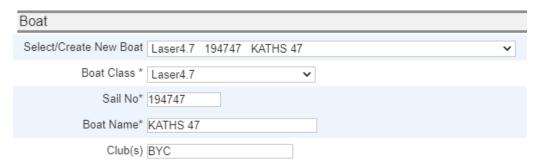

## Step 2

The TopYacht Scorer sets up Race,1 and imports entrants for the first race using TopYacht Step 6a, checking Option 1.

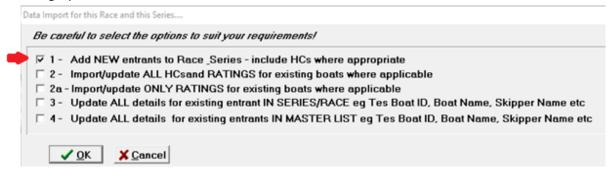

<sup>&</sup>lt;sup>1</sup> TES is the <u>TopYacht Entry System.</u>

### Step 3

The race is processed and results published.

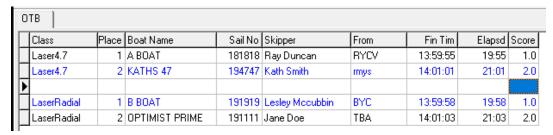

The following week Kath decides to sail with her Laser Radial Rig.....

#### Step 4

To do this, she logs into *her* original entry in TES using the **Update Entry** option.

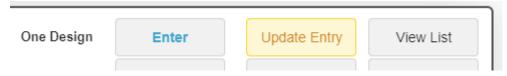

Kath must change the boat as below.

Kath does **NOT** type over her existing Laser4.7.

She can either

- 1. select the LaserRadial entry (if it already exists), or
- 2. create a new boat entry.

**Option 1**: The boat already exists, she chooses it.

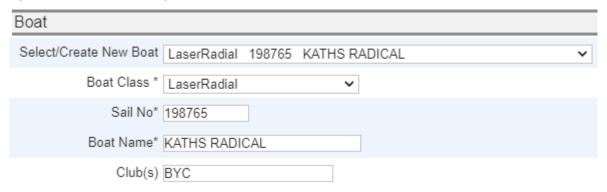

Option 2: Create a new boat.

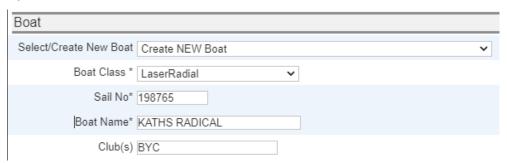

#### Step 5

The TopYacht Scorer sets up Race 2 then selects TopYacht Step 6a to import entrants.

Kath will appear with her new/alternate boat.

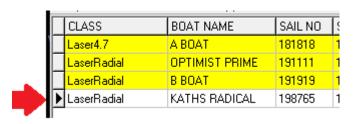

The TopYacht Scorer proceeds with the import selecting Options 1, 3 and 4.

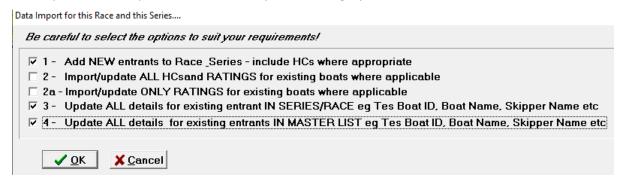

Option 1 imports the (new) alternate boat for Kath.

Options 3 & 4 will update details of any other existing entry, where another owner has changed a sail number, boat name or crew.

The race is run then processed as normal.

The results look like this.

|   | Class       | Place | Boat Name      | Sail No | Skipper         | From | Fin Tim  | Elapsd | Score |
|---|-------------|-------|----------------|---------|-----------------|------|----------|--------|-------|
|   | Laser4.7    | 1     | A BOAT         | 181818  | Ray Duncan      | RYCV | 14:54:54 | 24:54  | 1.0   |
| Þ | Laser4.7    | DNC   | KATHS 47       | 194747  | Kath Smith      | rmys |          |        | 3.0   |
| H | LaserRadial | 1     | B BOAT         | 191919  | Lesley Mccubbin | BYC  | 14:52:59 | 22:59  | 1.0   |
|   | LaserRadial | 2     | KATHS RADICAL  | 198765  | Kath Smith      | rmys | 14:53:56 | 23:56  | 2.0   |
| П | LaserRadial | 3     | OPTIMIST PRIME | 191111  | Jane Doe        | TBA  | 14:55:21 | 25:21  | 3.0   |

So, Kath's Laser 4.7 is flagged as DNC while she has a time for the Laser Radial.

The only downside of this, is that at sign on, using TopYacht *OnWater*, each of Kath's boats will be displayed. She signs on selecting the appropriate one.

For future races it will be helpful (but not essential) for the club scorer if Kath updates her entry to reflect the boat she is sailing today.

Rev 2021-09-24